# **Scientific Programming (Wissenschaftliches Programmieren)**

# **Exercise 2**

#### **1. Fibonacci numbers (#3)**

- Create a function fibonacci() which generates Fibonacci numbers.
- The function should take the number of desired Fibonacci numbers as argument and return those Fibonacci numbers as a list.
- Make sure it also works correctly, when the requested number of Fibonacci terms is only one or two.

*Hint:* The first two elements of a Fibonacci series are 1, all other elements are the sum of the previous two elements: 1, 1, 2, 3, 5, 8, 13, ...

### **2. Aligned printing of ordered numbers**

- Create a function print\_ordered\_ints(), which takes a list of ordered integers (e.g. as generated by the fibonacci() function) and prints them aligned, indicating their position in the list.
- Example: print\_ordered\_ints(fibonacci(15)) should result in:

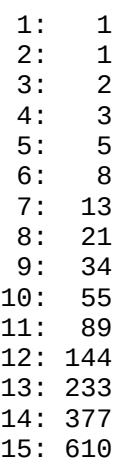

*Hint:* The expression evaluation in f-strings can be nested, e.g. f"{value:{width}d}" would print the result of the expression value as integer with a field width obtained by evaluating the expression/variable width.

*Hint:* To find out the maximal printed length of a number, you can convert it to a string and determine the length of the string.

### **3. Path plotting**

- Create a function plot\_paths(), which takes a list of paths as argument and plots lines between the points of each path (e.g. via turtle graphics).
- Each path is a list of xy-coordinate tuples. The plotting should start at the first point of the path, and connect all subsequent points in the path. Points between different path should not be connected.

*Example:*

paths = [[(-50, -50), (50, -50), (50, 50), (-50, 50), (-50, -50)],  $[(-100, -100), (100, -100), (100, 100), (-100, 100), (-100, -100)]]$ plot\_paths(paths)

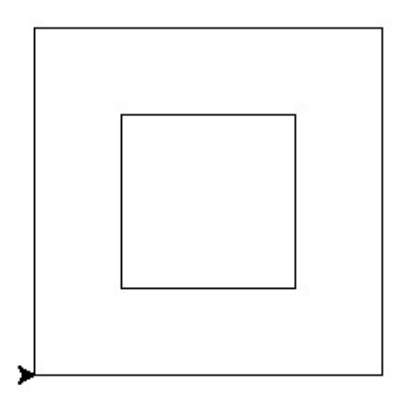

- Create a function vasarelly\_star\_paths(), which takes the nr. of grid points and a grid distance as two arguments and returns a list of paths, which can then be used to draw the corresponding Vasarelly-star.
- Test, the returned path list with the plot\_paths() function.

*Example:*

plot\_paths(vasarelly\_star\_paths(10, 20))

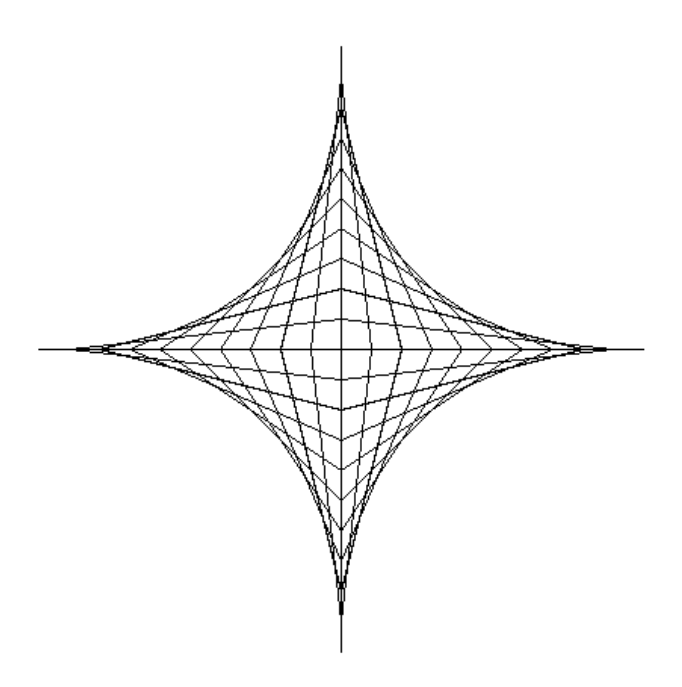